13 ISBN 9787549917983

10 ISBN 7549917981

出版时间:2012-8

 $(2012-08)$ 

页数:201

版权说明:本站所提供下载的PDF图书仅提供预览和简介以及在线试读,请支持正版图书。

## www.tushu111.com

书名:《凤凰职教·园林专业高职高专十二五规划教材》

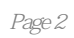

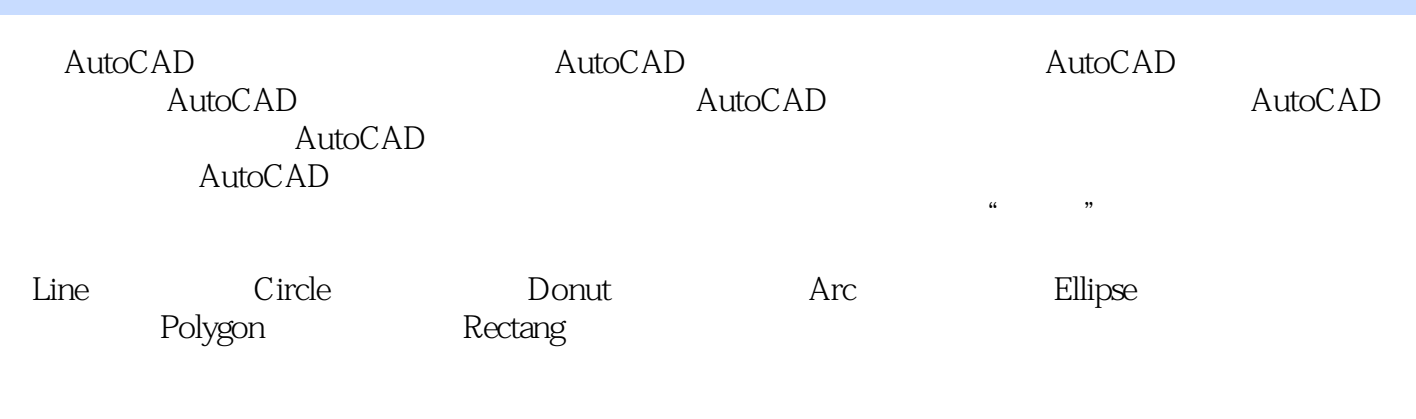

 $M$ line)  $\blacksquare$ 

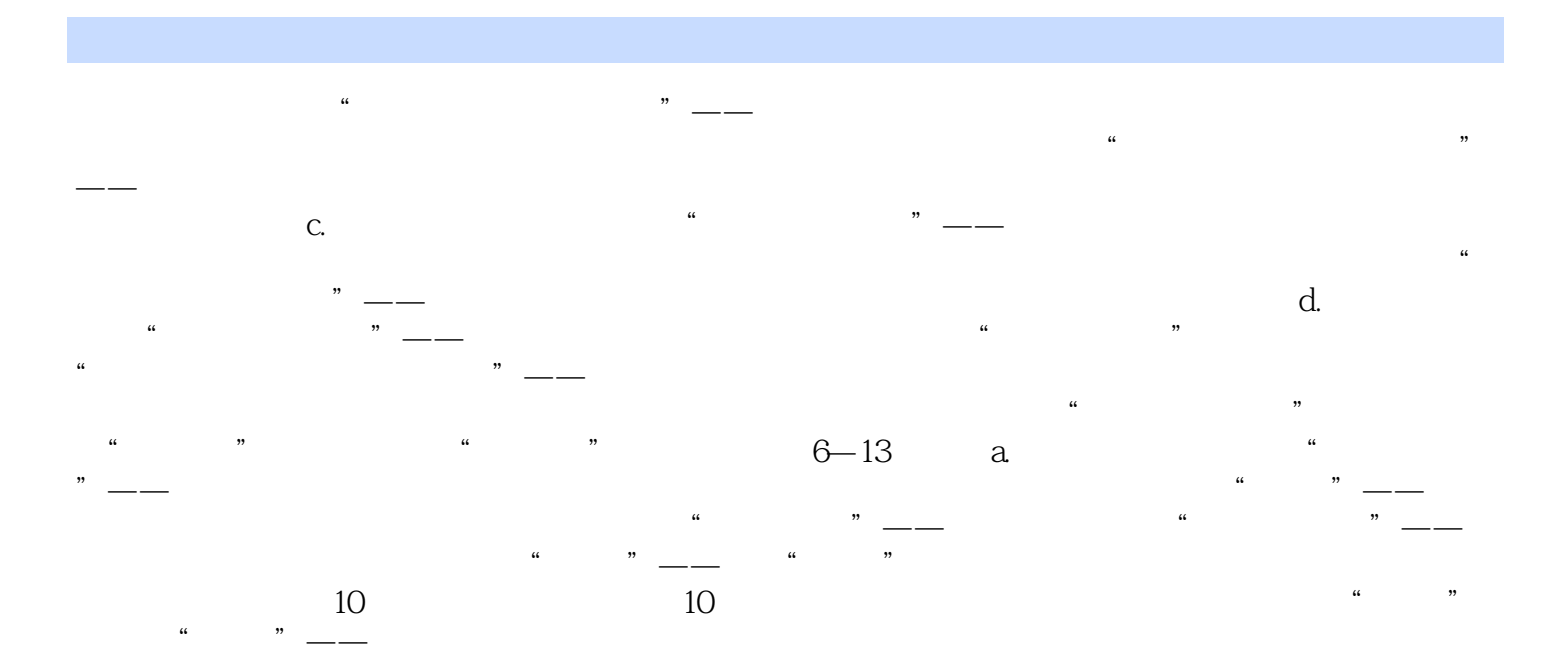

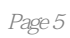

本站所提供下载的PDF图书仅提供预览和简介,请支持正版图书。

:www.tushu111.com